Subject: swap unlimited on the CT? Posted by [Benjamin Henrion](https://forum.openvz.org/index.php?t=usrinfo&id=5082) on Thu, 13 Sep 2012 13:06:20 GMT [View Forum Message](https://forum.openvz.org/index.php?t=rview&th=11120&goto=47827#msg_47827) <> [Reply to Message](https://forum.openvz.org/index.php?t=post&reply_to=47827)

Hi,

I am struggling to setup a container with unlimited parameters, including the swap.

I put in my config:

PHYSPAGES="unlimited" SWAPPAGES="unlimited"

But the swap stays at zero.

Any idea how to have all the swap of the HN on the CT, if possible by not calculating the amount by hand?

Best,

--

Benjamin Henrion <br />
long>
bleniamin Henrion <br />
dencion at ffii.org> FFII Brussels - +32-484-566109 - +32-2-3500762 "In July 2005, after several failed attempts to legalise software patents in Europe, the patent establishment changed its strategy. Instead of explicitly seeking to sanction the patentability of software, they are now seeking to create a central European patent court, which would establish and enforce patentability rules in their favor, without any possibility of correction by competing courts or democratically elected legislators."

Subject: Re: swap unlimited on the CT? Posted by [Benjamin Henrion](https://forum.openvz.org/index.php?t=usrinfo&id=5082) on Thu, 13 Sep 2012 13:20:26 GMT [View Forum Message](https://forum.openvz.org/index.php?t=rview&th=11120&goto=47828#msg_47828) <> [Reply to Message](https://forum.openvz.org/index.php?t=post&reply_to=47828)

On Thu, Sep 13, 2012 at 3:06 PM, Benjamin Henrion <bh@udev.org> wrote: > Hi,

>

> I am struggling to setup a container with unlimited parameters,

> including the swap.

>

> I put in my config:

>

> PHYSPAGES="unlimited"

> SWAPPAGES="unlimited"

Ok found the solution, apparently, commenting SWAPPAGES or removing it from the config makes the CT to have access to the whole swap of the HN.

Which is different from setting it to "unlimited". Strange, but it works...

-- Benjamin Henrion <br/>bhenrion at ffii.org> FFII Brussels - +32-484-566109 - +32-2-3500762 "In July 2005, after several failed attempts to legalise software patents in Europe, the patent establishment changed its strategy. Instead of explicitly seeking to sanction the patentability of software, they are now seeking to create a central European patent court, which would establish and enforce patentability rules in their favor, without any possibility of correction by competing courts or democratically elected legislators."

Subject: Re: Re: swap unlimited on the CT? Posted by [John Knight](https://forum.openvz.org/index.php?t=usrinfo&id=6007) on Thu, 13 Sep 2012 13:34:29 GMT [View Forum Message](https://forum.openvz.org/index.php?t=rview&th=11120&goto=47829#msg_47829) <> [Reply to Message](https://forum.openvz.org/index.php?t=post&reply_to=47829)

On 09/13/2012 09:20 AM, Benjamin Henrion wrote: > On Thu, Sep 13, 2012 at 3:06 PM, Benjamin Henrion <bh@udev.org> wrote: >> Hi, >> >> I am struggling to setup a container with unlimited parameters, >> including the swap. >> >> I put in my config: >> >> PHYSPAGES="unlimited" >> SWAPPAGES="unlimited" > Ok found the solution, apparently, commenting SWAPPAGES or removing it > from the config makes the CT to have access to the whole swap of the > HN. > > Which is different from setting it to "unlimited". Strange, but it works... > I wonder if that's a bug or the intended behavior. It doesn't sound consistent with using 'unlimited' like other attributes. I would be

worried if this were a bug that gets fixed later on before you have a chance to configure your CTs appropriately and then they start acting not as intended per your requirements.

-John

## Subject: Re: Re: swap unlimited on the CT? Posted by [kir](https://forum.openvz.org/index.php?t=usrinfo&id=4) on Thu, 13 Sep 2012 15:36:10 GMT [View Forum Message](https://forum.openvz.org/index.php?t=rview&th=11120&goto=47831#msg_47831) <> [Reply to Message](https://forum.openvz.org/index.php?t=post&reply_to=47831)

On 13 September 2012 17:20, Benjamin Henrion <bh@udev.org> wrote: > On Thu, Sep 13, 2012 at 3:06 PM, Benjamin Henrion <bh@udev.org> wrote: >> Hi, >> >> I am struggling to setup a container with unlimited parameters, >> including the swap. >> >> I put in my config: >> >> PHYSPAGES="unlimited" >> SWAPPAGES="unlimited" > > Ok found the solution, apparently, commenting SWAPPAGES or removing it > from the config makes the CT to have access to the whole swap of the  $>$  HN. > > Which is different from setting it to "unlimited". Strange, but it works...

Strange indeed. Can you please revert back to config when it was not working as expected, restart CT and then provide the following:

- cat /etc/vz/conf/\$CTID.conf

- cat /proc/bc/\$CTID/resources
- uname -a
- vzctl --version

Subject: Re: Re: swap unlimited on the CT? Posted by [Benjamin Henrion](https://forum.openvz.org/index.php?t=usrinfo&id=5082) on Wed, 19 Sep 2012 14:28:39 GMT [View Forum Message](https://forum.openvz.org/index.php?t=rview&th=11120&goto=47935#msg_47935) <> [Reply to Message](https://forum.openvz.org/index.php?t=post&reply_to=47935)

```
On Thu, Sep 13, 2012 at 5:36 PM, Kir Kolyshkin <kir@openvz.org> wrote:
> On 13 September 2012 17:20, Benjamin Henrion <bh@udev.org> wrote:
>> On Thu, Sep 13, 2012 at 3:06 PM, Benjamin Henrion <bh@udev.org> wrote:
>>> Hi,
>>>
>>> I am struggling to setup a container with unlimited parameters,
>>> including the swap.
>>>
>>> I put in my config:
>>>
>>> PHYSPAGES="unlimited"
>>> SWAPPAGES="unlimited"
>>
```
>> Ok found the solution, apparently, commenting SWAPPAGES or removing it >> from the config makes the CT to have access to the whole swap of the >> HN.

>>

>> Which is different from setting it to "unlimited". Strange, but it works... >

> Strange indeed. Can you please revert back to config when it was not

> working as expected, restart CT and then provide the following:

>

- > cat /etc/vz/conf/\$CTID.conf
- > cat /proc/bc/\$CTID/resources
- > uname -a
- > vzctl --version

Here it is with 16G hardcoded, I would like to have it floating so that I do not have to template it for all the hosts: =====================================

\$ cat /etc/vz/conf/\$CTID.conf # UBC parameters (in form of barrier:limit) # Primary parameters AVNUMPROC="unlimited" NUMPROC="unlimited" NUMTCPSOCK="1801439850948198" NUMOTHERSOCK="1801439850948198" VMGUARPAGES="unlimited" # Secondary parameters KMEMSIZE="unlimited" #TCPSNDBUF="2147483647:2147483647" TCPSNDBUF="4611686018427387903:unlimited" TCPRCVBUF="4611686018427387903:unlimited" OTHERSOCKBUF="4611686018427387903:unlimited" DGRAMRCVBUF="unlimited" OOMGUARPAGES="unlimited" # Auxiliary parameters LOCKEDPAGES="unlimited" SHMPAGES="unlimited" PRIVVMPAGES="unlimited" NUMFILE="unlimited" NUMFLOCK="unlimited" NUMPTY="unlimited" NUMSIGINFO="unlimited" DCACHESIZE="unlimited"

PHYSPAGES="0:unlimited" NUMIPTENT="unlimited" SWAPPAGES="16G"

# Disk quota parameters (in form of softlimit:hardlimit)

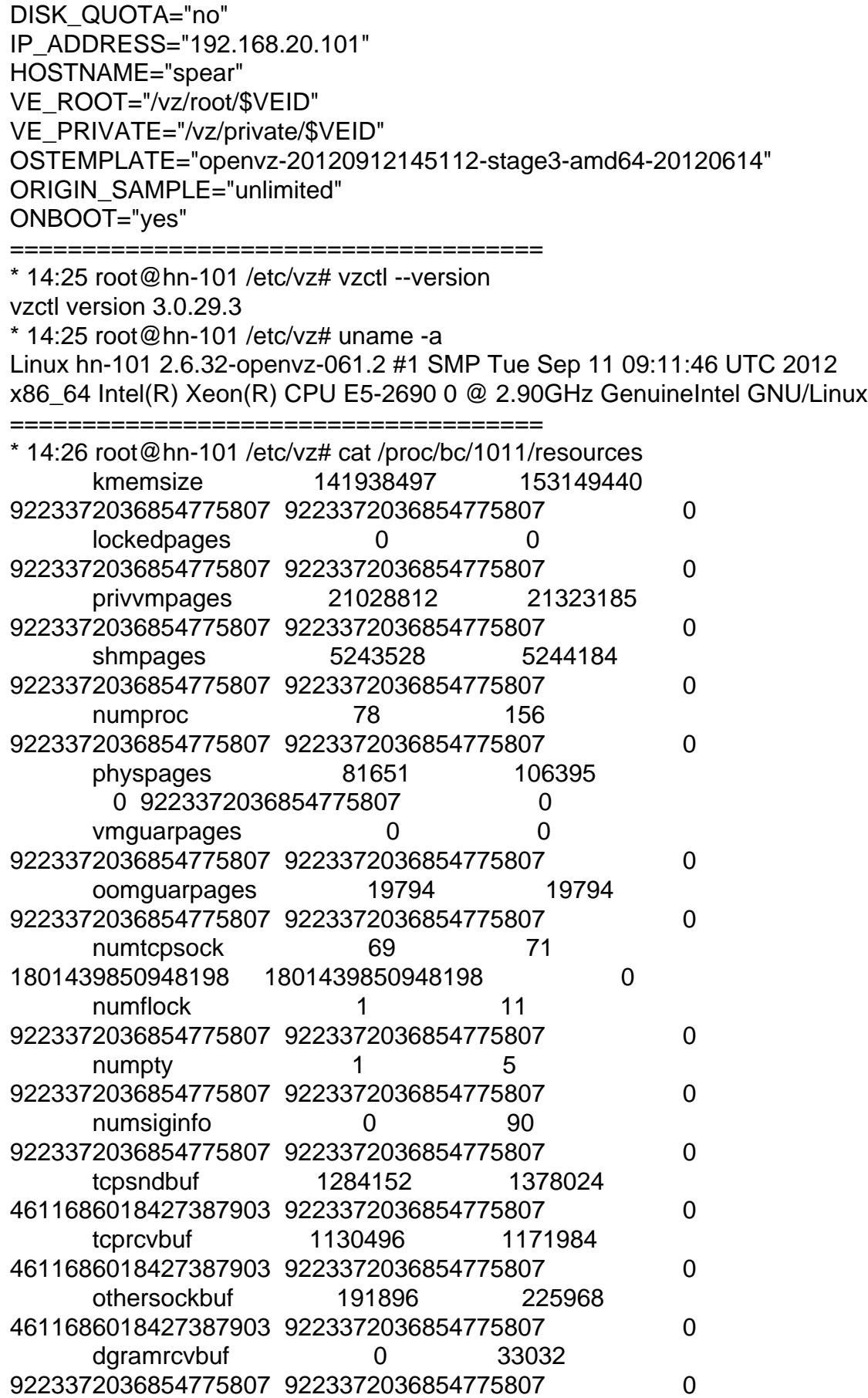

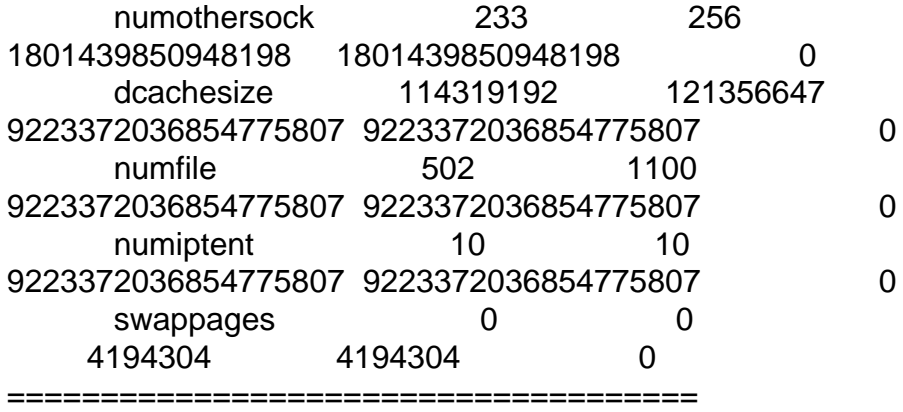

-- Benjamin Henrion <br/>bhenrion at ffii.org> FFII Brussels - +32-484-566109 - +32-2-3500762 "In July 2005, after several failed attempts to legalise software patents in Europe, the patent establishment changed its strategy. Instead of explicitly seeking to sanction the patentability of software, they are now seeking to create a central European patent court, which would establish and enforce patentability rules in their favor, without any possibility of correction by competing courts or democratically elected legislators."

Page 6 of 6 ---- Generated from [OpenVZ Forum](https://forum.openvz.org/index.php)